# ВНЕДРЕНИЕ СИСТЕМ ЭЛЕКТРОННОГО ДОКУМЕНТООБОРОТА: ОСНОВНЫЕ ПРОБЛЕМЫ И ИХ **PEIIIEHME**

Изучение особенностей процесса внедрения систем электронного документооборота, их влияние на параметры эффективности деятельности предприятий и организаций.

## Введение

В последнее время все больше предприятий сталкиваются с проблемой улучшения управляемости компании: улучшение контроля и ускорение бизнес-процессов, улучшение возможности их отслеживания, оптимизация рабочего времени, экономия трудозатрат, повышение производительности труда и так далее. С каждым днем все большее значение приобретает оперативность в принятии решений, контроль исполнения решений, рациональное использование накопленной информации и предыдущего опыта. Правильная организация документооборота способствует оперативному прохождению документов в аппарате управления, равномерной разгрузки подразделений и должностных лиц. Оказывает положительное влияние на управленческий персонал. Прохождение документов в учреждении должно быть оперативным. Документооборот в организации - это сложная система, требующая постоянного контроля и регулирования, и оказывающая значительное влияние на эффективность деятельности организации.

#### I. Основные проблемы внедрения

Неудачи, с которыми приходится сталкиваться при внедрении систем электронного документооборота (СЭД), можно условно разделить на 3 большие группы: - неспособность адаптировать СЭД под нужды и потребности конкретной организации; - неспособность уложиться в конкретные сроки: внедрение СЭД обычно занимает больше времени, чем это изначально предполагалось. - невозможность уложиться в рамки планируемого бюджета. Основные причины, из-за которых приходится сталкиваться с проблемами при внедрении систем электронного документооборота: 1. Недостаточное внимание к вопросам адаптации системы под специфику конкретной организации; 2. Выбор неправильного бизнес-сценария; 3. Избыточная модификация; 4. Ошибочное понимание процесса внедрения СЭД; 5. Недостаточно аргументированное обоснование необходимости СЭД для бизнеса; 6. Слишком узкое понимание проблематики СЭД; 7. Недостаточное внимание к вопросам управления изменениями. [1]

#### $II.$ Методика внедрения СЭД

На рисунке 1 показана блок-схема внелрения СЭД.

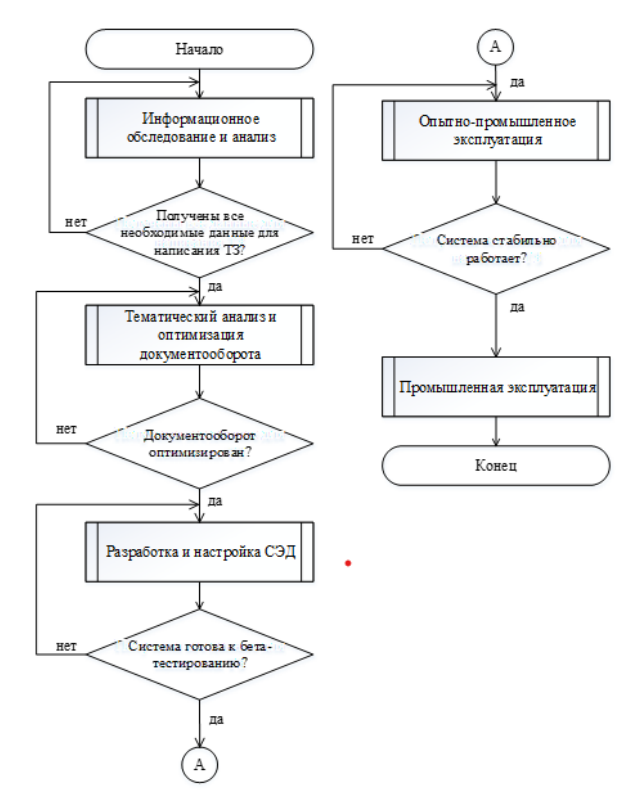

Рис. 1 - Методика внедрения СЭД

Задачами первого шага являются: получение общей информации об объекте внедрения СЭД, определение целей внедрения, определение общих ключевых требований к СЭД и границ проекта, определение общего состояния организации документооборота и делопроизводства. определения основных участников проекта (формирование рабочей группы), определение общего уровня сложности потенциального проекта, оценки потребностей по миграции данных и интеграции с другим ПО. Второй этап необходим для оптимизации документооборота. Здесь предпочтителен комплексный подход, так как изменения, вводимые на одном участке работы, могут вызвать затруднения на другом; иногда упрощение работы может привести к ослаблению контроля; перераспределение функций работников

может повлечь за собой ухудшение качества работы и т.д На третьем этапе осуществляется реализация описанных в ТЗ требований: настройка СЭД, ее доработка или разработка новых функций системы на выбранной платформе. На четвертом этапе происходит адаптация программного продукта основываясь на мнение заказчика. Важно, чтобы те функции, которые пользователи раньше совершали с бумажными документами, не вызывали затруднений, иначе это приведет к тому, что пользователи будут избегать работы с этой системой. В связи с этим на данном этапе важно проводить обучение и консультации. Это поможет конечным пользователям адаптироваться и увеличить производительность. Использование стабильно работающей и полностью отвечающей требованиям пользователей СЭД в процессе выполнения должностных обязанностей сотрудников организации - это заключительный этап.

#### $III.$ ЗАКЛЮЧЕНИЕ

В заключении хотелось бы показать влияние внедрения СЭД на параметры эффективности деятельности предприятий.

### Список литературы

- причин неудачного внедрения ЕСМ-1. Восемь решений [Электронный ресурс] - Режим доступа: https://habr.com/ru/company/alee/blog/135015/.
- 2. СЭД(методика внедрения) [Электронный ресурс] Режим доступа: http://bit.do/fQuxa.
- 3. Development of Electronic Document Management Systems: Advantage and Efficiency  $\Theta$   $\theta$ тронный Режим доступа pecypcl http://article.sapub.org/10.5923.s.scit.201301.01.html.
- 4. Development and deployment of automated electronic document management system in municipal units [Электронный ресурс] - Режим доступа : https://iopscience.iop.org/article/10.1088/1742-6596/1333/7/072034/pdf.

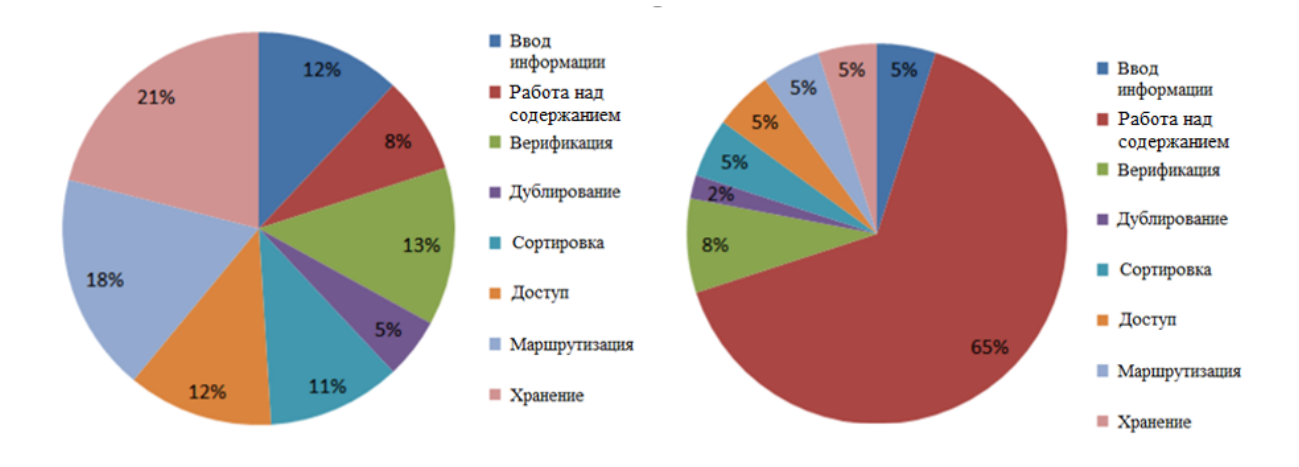

Рис. 2 - Доля различных этапов работы до и после внедрения СЭД

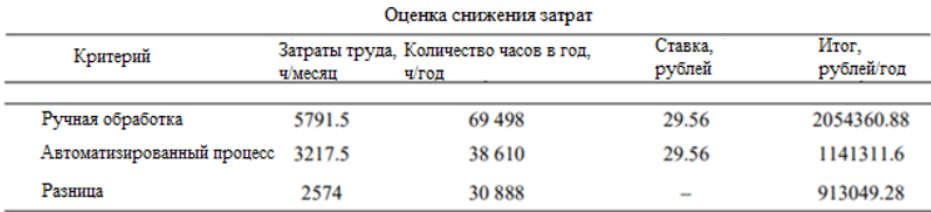

Рис. 3 - Снижение затрат после внедрения СЭД

Маркушевский Денис Андреевич, студент 4 курса кафедры систем управления Руководитель: Захарьев Вадим Анатольевич, кандидат технических наук, доцент.